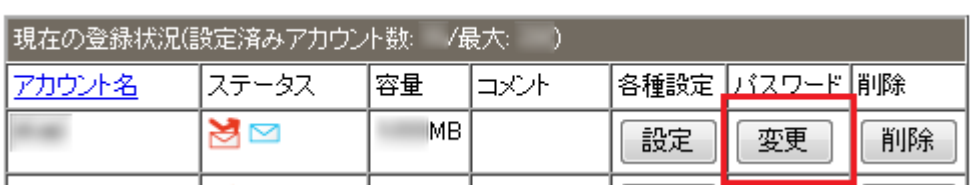

 $1$ 

2  $\sim$  2

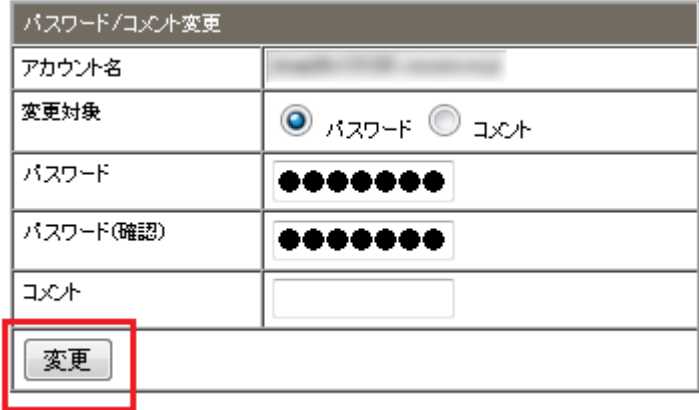

 $1$ 

**メールアカウント パスワード変更(強制変更された**

**合)**

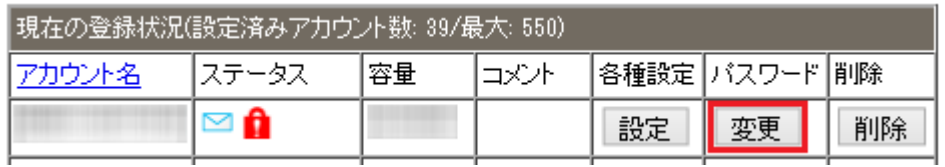

 $\sim$  2

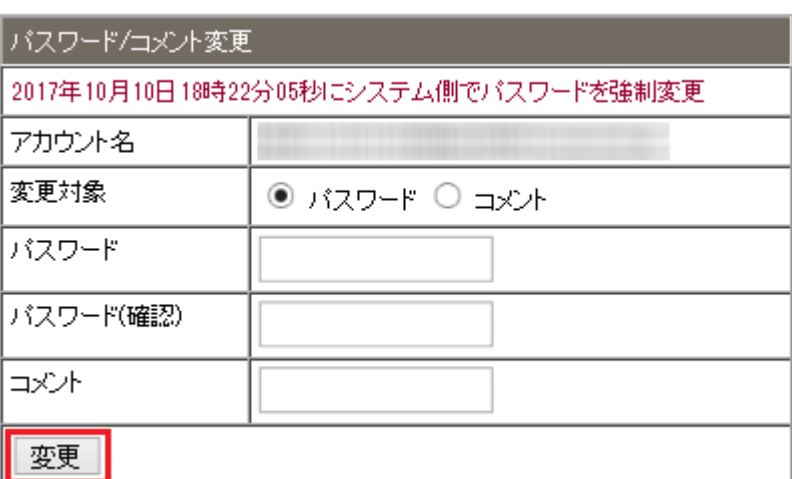

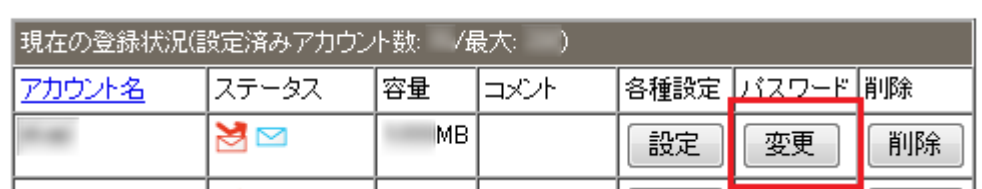

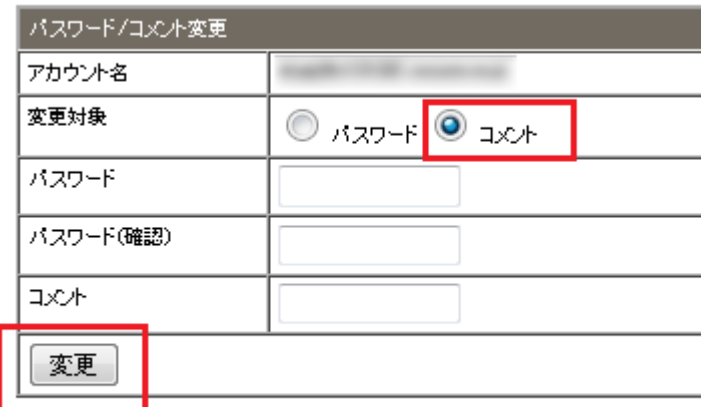